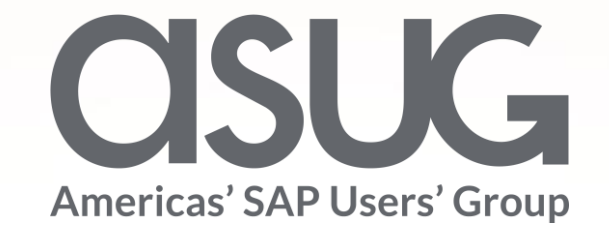

SAP Budgeting and Planning for Public Sector: The Future of Public Sector Budgeting

> Jim Hyte, SAP Andrew Rosenau, Weill Cornell Medical Charles Collins, LSI Consulting Session ID #82881

**GSUGANNUAL** 

May 7 – 9, 2019

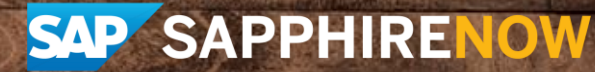

# Agenda

- Introductions and Product Review
	- Jim Hyte
- Case Study: How to Calculate 'Fully Burdened' Hourly Rates within SBP – Charlie Collins
- Weill Cornell Medical Implementation Report & First Year Lessons Learned
	- Andrew Rosenau
- Q & A

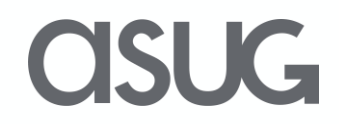

#### Speaker Introductions

**Andrew Rosenau**

Weill Cornell Medicine *Budget Director* **Charlie Collins**

LSI Consulting *Budgeting Practice Director*

**Jim Hyte** SAP *PBF & SBP Product Manager*

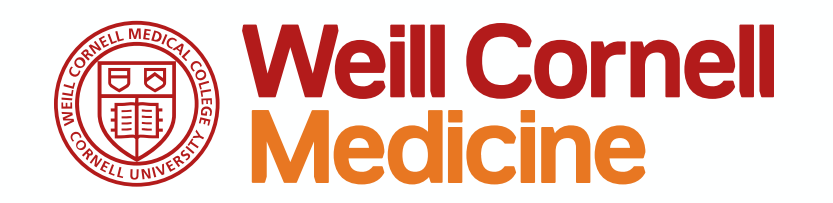

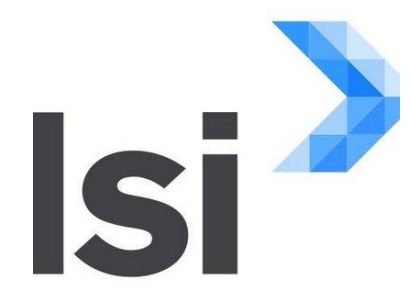

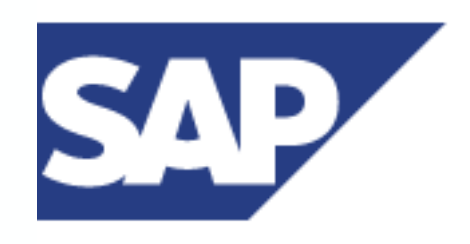

 $\mathbf{K}$ 

#### Our Solution: SAP Budgeting and Planning for Public Sector

Powerful end-to-end public sector budgeting solution to support different budget approaches, processes and outputs

- ⚫ **Budget requests, reviews and adoption** Manage budgets in a single application
- **Operating, capital and grants budgeting** A single application for all budget types
- **User configuration** Tailor budget forms, process controls, reports and analytics to your unique budgeting requirements and adapt them to changing requirements
- **Personnel cost forecasting** Examine and plan personnel expenditures at a highly granular level to support budgeting, spending plans and collective bargaining
- **Modeling and analytics** Powerful modeling tools combined with the strength of SAP Business Objects for reporting, dashboards and ad hoc analysis
- ⚫ **Text handling and automated budget book publishing** Prepare budget documents that incorporate budgets, text descriptions, graphics and more
- ⚫ **Integration**  Integration with SAP and non-SAP ERP systems

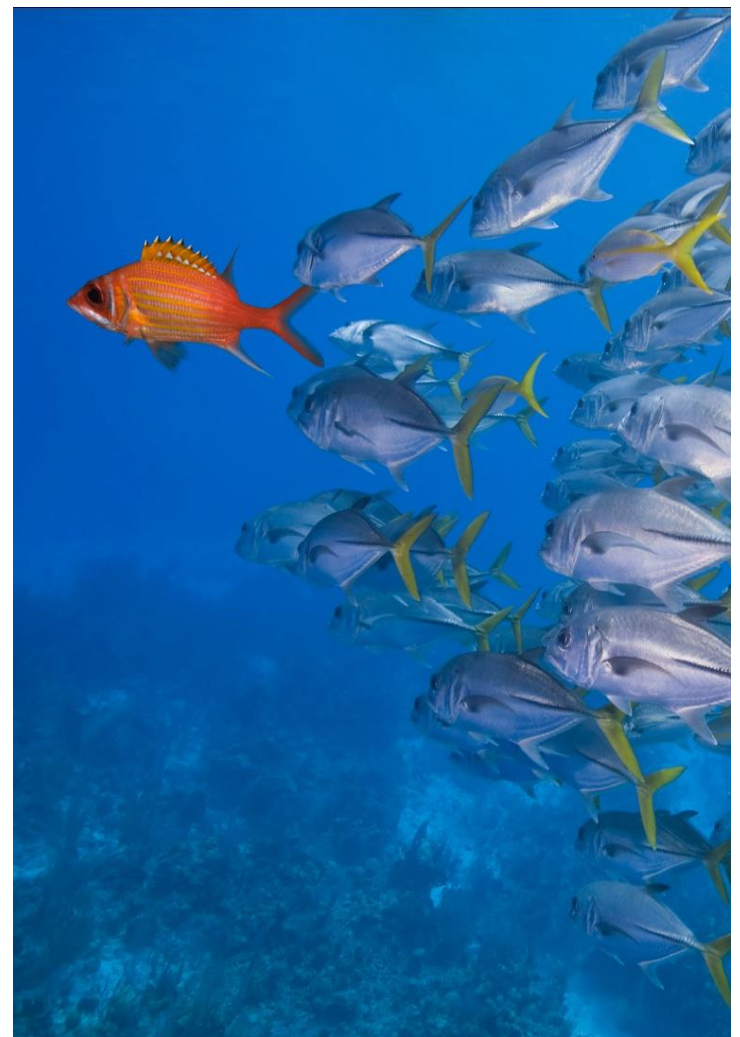

SUG-

# Product Roadmap, Cloud Version Update

- Planned release date: End of Q2, 2019
- Will be called 'SAP Public Budget Formulation, cloud edition'
- SAP Cloud Platform (SCP)
	- Full Native Cloud Solution, running on HANA
	- Simple subscription pricing, includes maintenance and support services
- Functionality and Features taken from the current on-premise solution
	- PEP: Personal Expenditure Projections
	- Flexible forms and budget process controls
	- New! Form Designer
- Administration tools, Forms and all Navigation are in app and have modern HTML5 user interfaces

#### More Information?

#### Contact me following the presentation

or

Visit the Public Sector Industry booth on the showroom floor

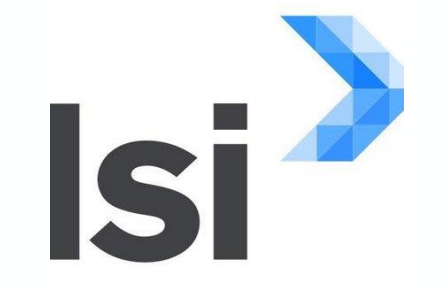

#### Charlie Collins

#### How to Calculate 'Fully Burdened' Hourly Rates within SBP

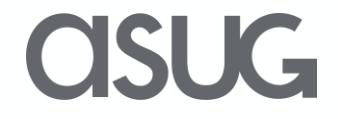

#### The Client Context

- Capital Construction-Oriented Agency of a State Government
- Multi-Year Project Planning in SAP Portfolio & Project Management (PPM) Application
- Planning Internal Labor Costs (Hours X Hourly Rate)
- Need 'Fully Burdened' Hourly Rate
	- General Management and Line Management Costs Need to be Added to Line Staff Costs by Funds Center
	- Different Management Overhead Percentage for Each Funds Center
	- Output = \$35.43 per hour for a Maintenance Engineer in the Maintenance Branch of the Southern Region

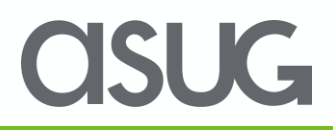

- General Management and Line Management Budgeting Form
	- Capture Operating Expenses and Equipment
	- Allocate to non-home funding sources for General and Line Management positions

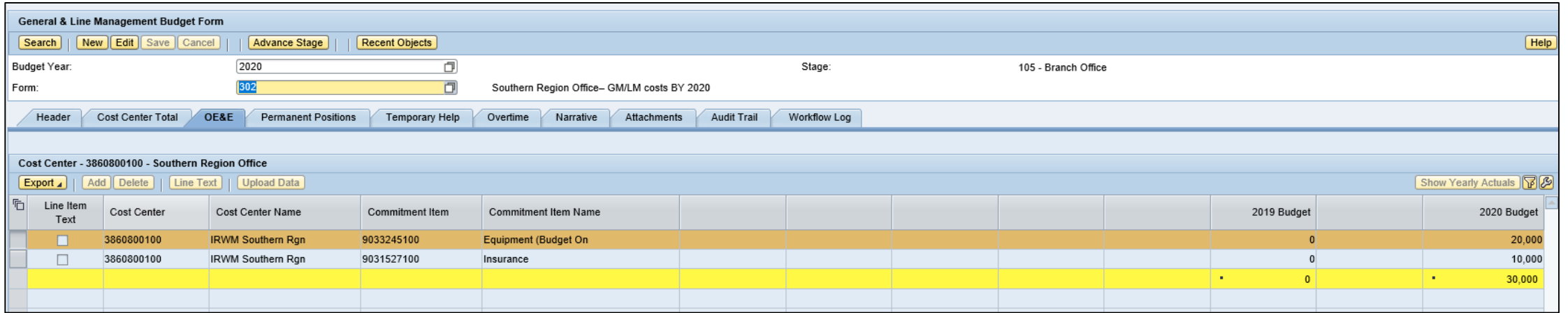

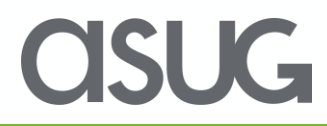

• Run a PEP Projection for All Employees and Vacant Positions

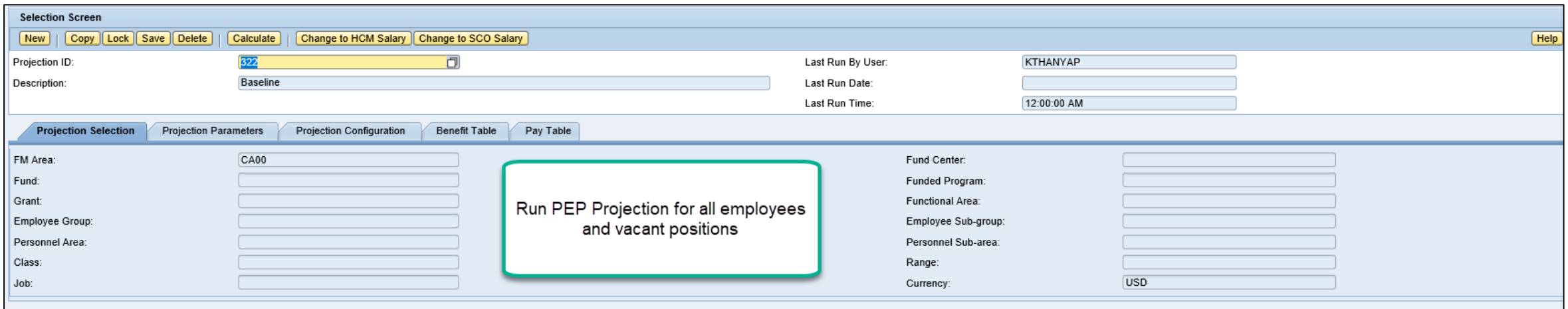

ISUG

- Custom Function Module to calculate 'Line Management' percentage and store in a benefit plan on each employee in a given 'Line Staff' Fund Center
- Triggered in 'Create Labor Rates' form

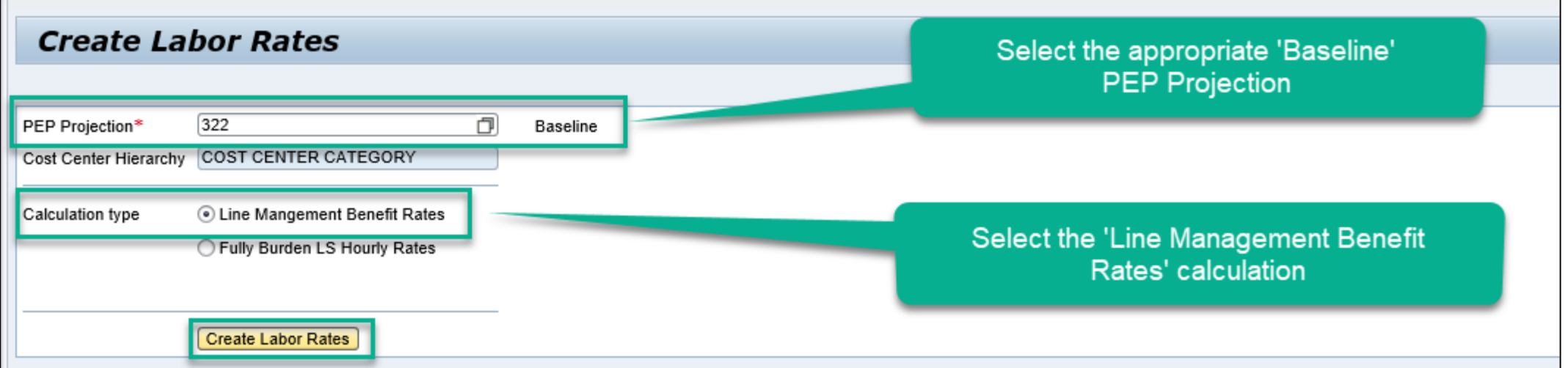

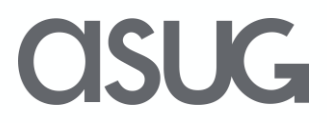

• Re-Run the same PEP Projection for All Employees and Vacant Positions

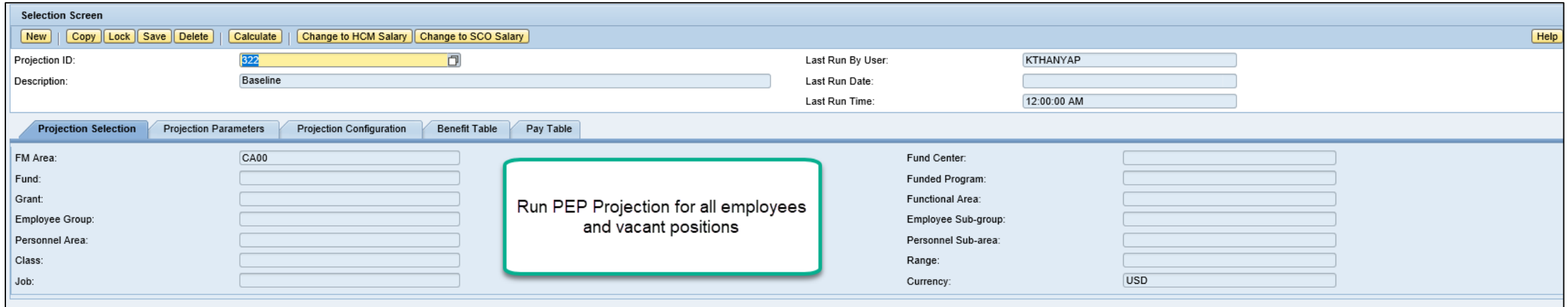

**ISUG** 

- Custom Function Module to calculate 'Fully Burdened' Line Staff Hourly Rates
- Triggered in 'Create Labor Rates' form

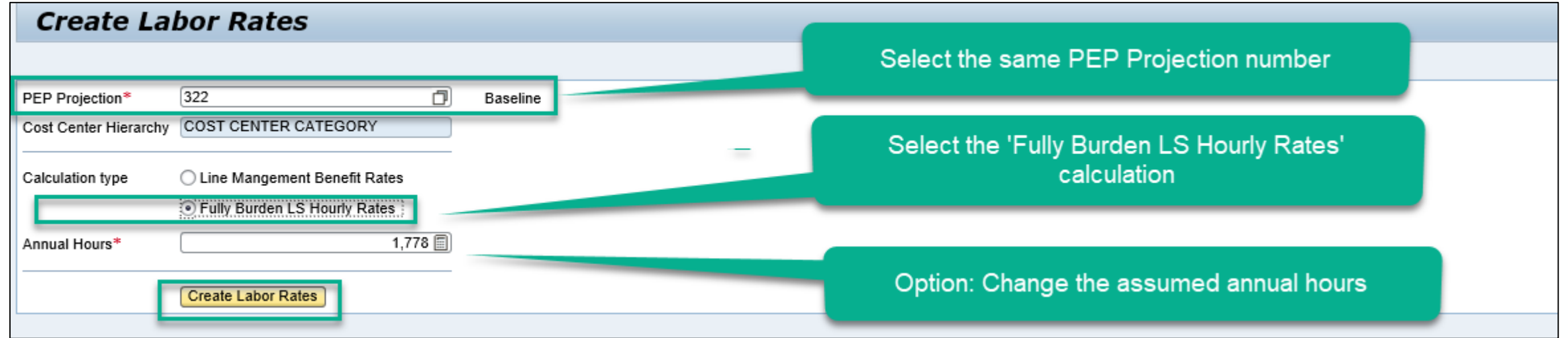

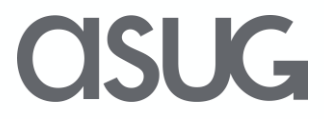

#### Output – Table of Hourly Rates

• By Funds Center and Job Classification

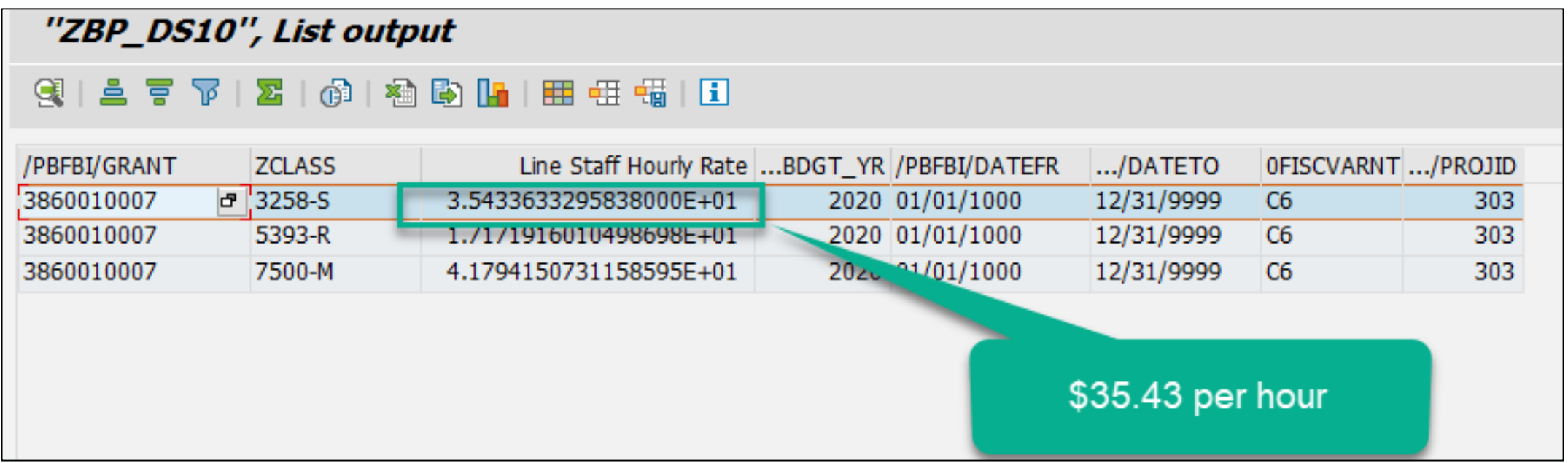

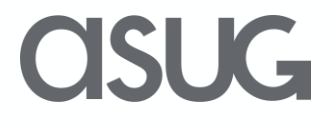

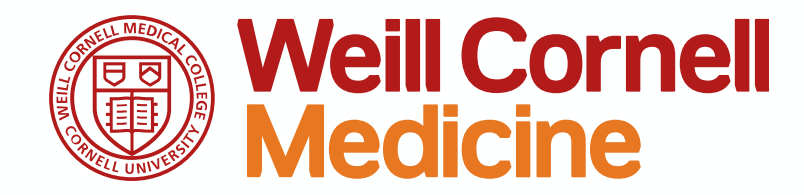

#### Andrew Rosenau

#### Implementation Report & First Year Lessons Learned

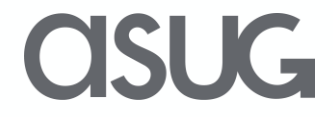

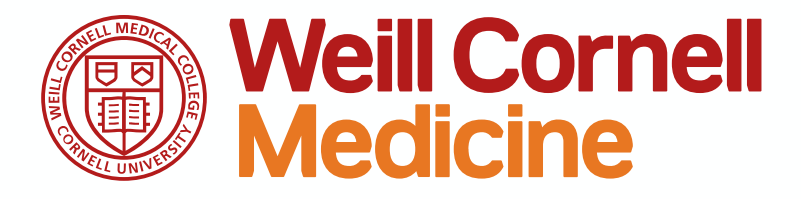

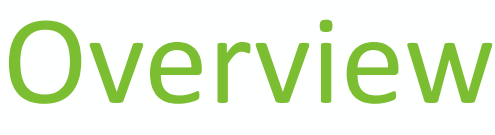

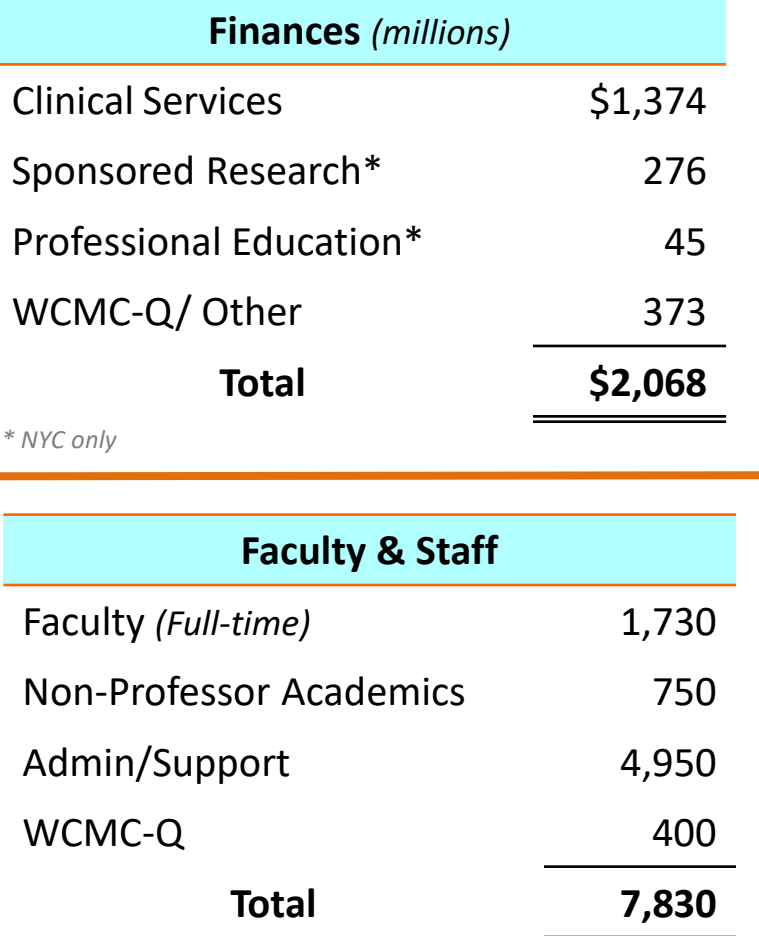

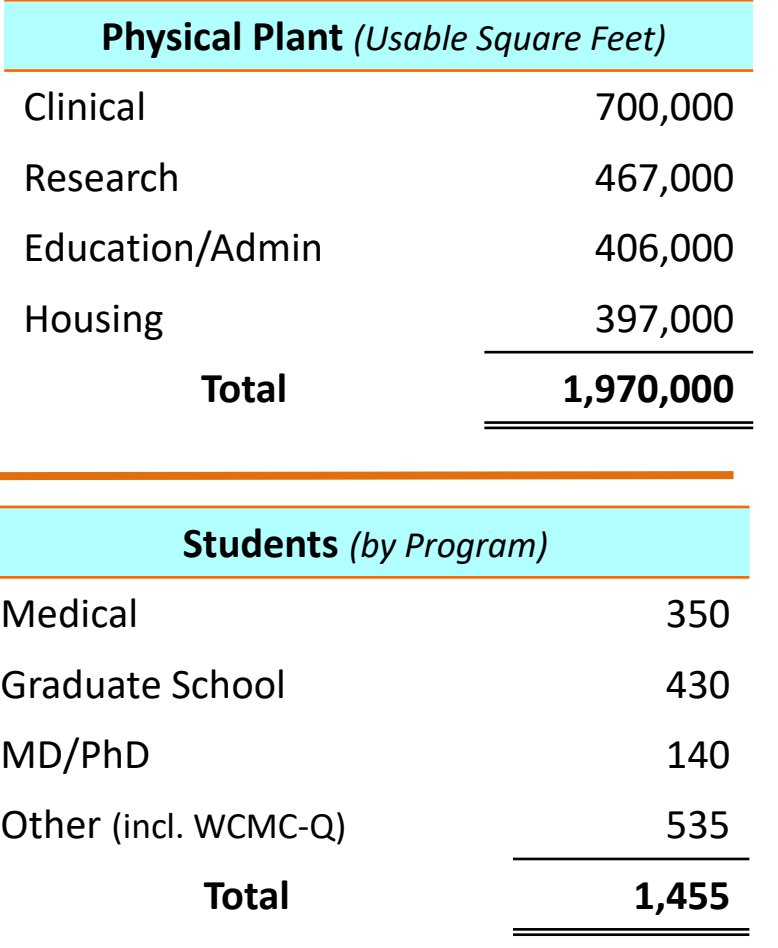

- Cornell University's Medical School in NYC founded in 1898
- Partners with New York Presbyterian Hospital
- #9 Medical School in US News

**OSUG** 

#### Pain Points

- Prior to SBP, WCM Budget Office used Excel spreadsheets and Word documents to send budget information out to departments
- Departments would fill out spreadsheets and then email to proper department for approval
- Once approved, spreadsheets emailed back to WCM Budget Office who would then upload budgets to ECC

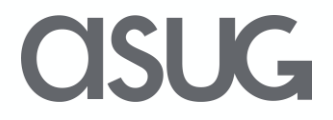

#### SBP Implementation - Scope

- The scope of the project includes implementation of budgeting and Planning functionality for:
	- ➢ Salary and Benefit Forecasting;
	- ➢ Base Budgeting;
	- ➢ Decision Packages;
	- ➢ Monthly Budget Spread
	- $\triangleright$  Workflow, Security and Reporting.

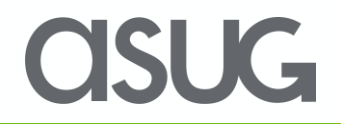

#### Our SBP System Landscape

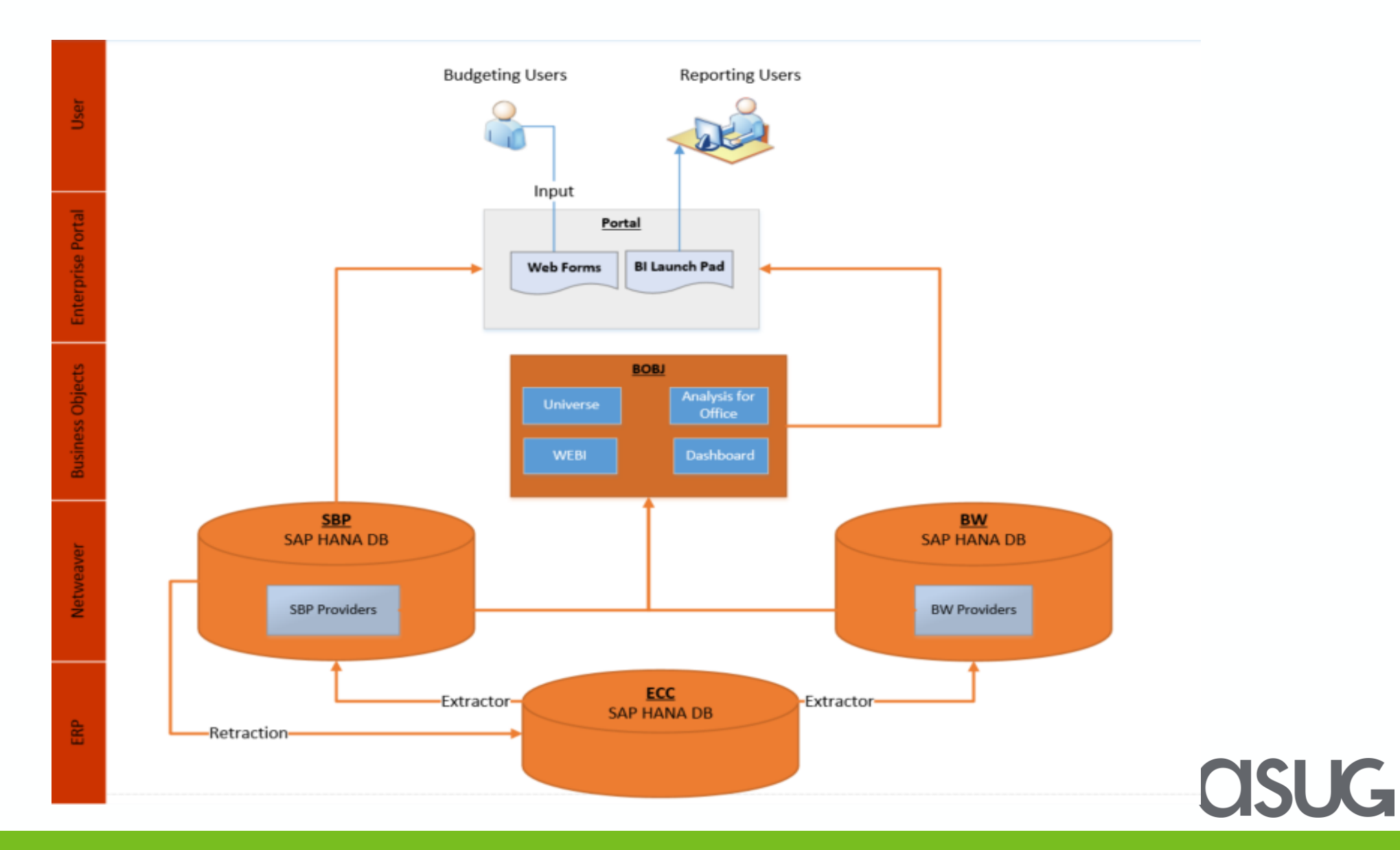

#### Business Value Added:

- Systematically track departments budget inputs and report the status at any given time using integrated reports.
- Accurate salary and benefit projection using PEP engine
- Detailed salary allocations of salary components
- Integrated system with SAP ECC, BW to extract HR/Financial data and retract approved budgets back to ECC.
- New functionality for departments to monitor budgets by fund and reforecast periodically.
- Ability to spread budget by month to better align budget with timing of actuals

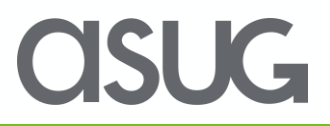

#### PEP: The Secret Sauce

- PEP allows for complex salary & fringe benefit calculations at the EE level
	- Can run projections filtered by job, fund, pay group, etc
	- Can run simulations and populate the version you want
	- Very Stable
- Multiple Pay types: Base, Admin Supplement, Supplemental Compensation combined with multiple fund allocations & specific fringe benefit calculations
- Use "Salary Proposal Form" as data-entry screen for increases/allocations/vacant & new positions

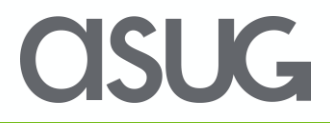

# Salary Proposal Form

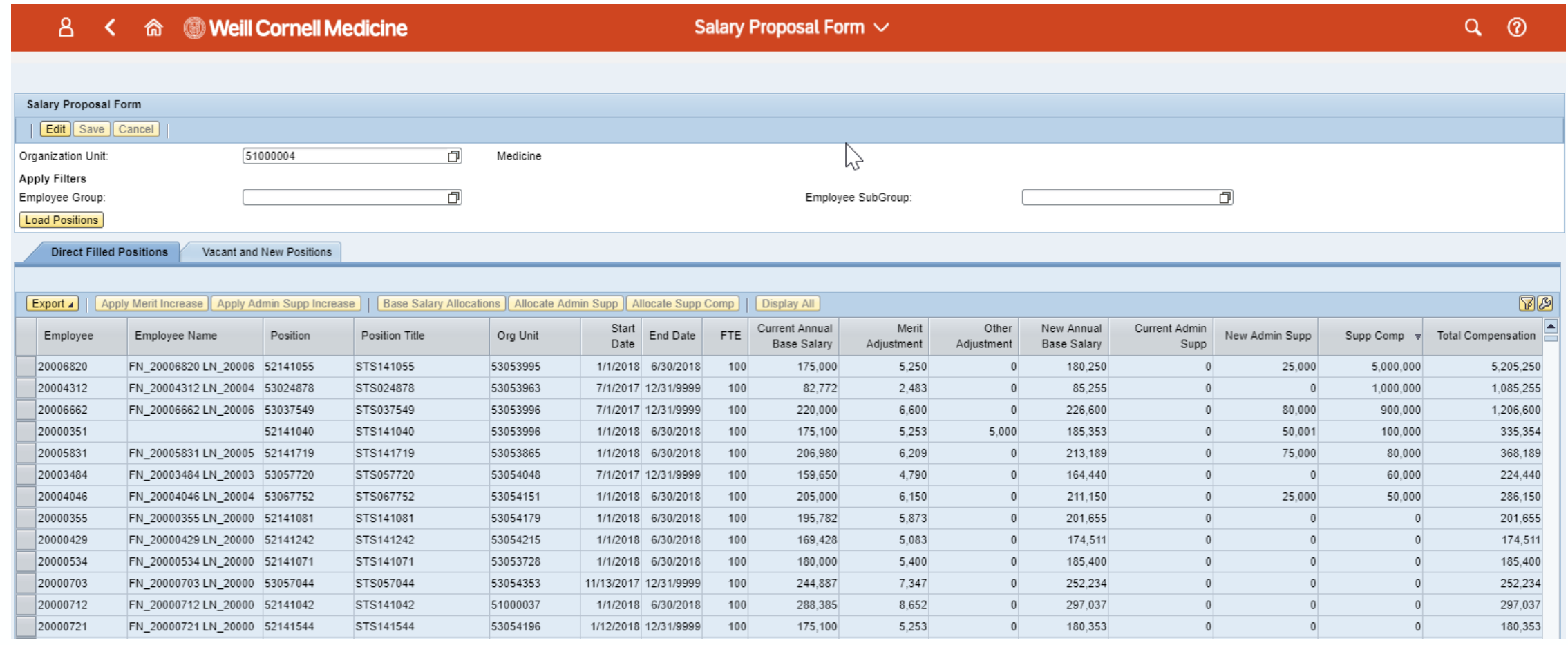

#### Salary Allocation Screen

**Annual Base Salary Allocations** 

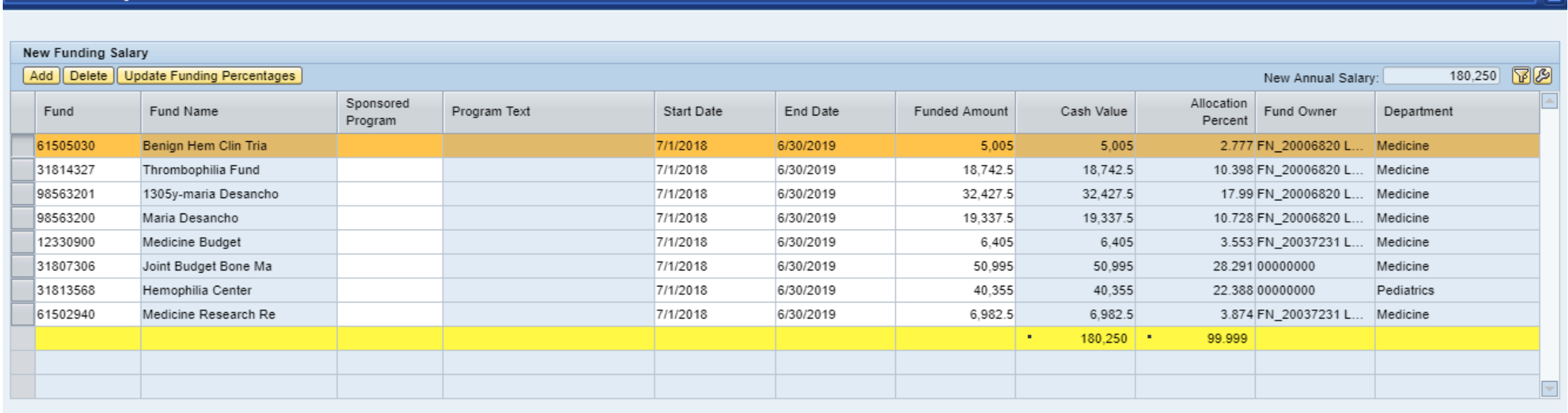

Save Allocations Cancel

 $\triangleright$ 

**ASUG** 

#### Reporting: Position Budget Summary/Detail

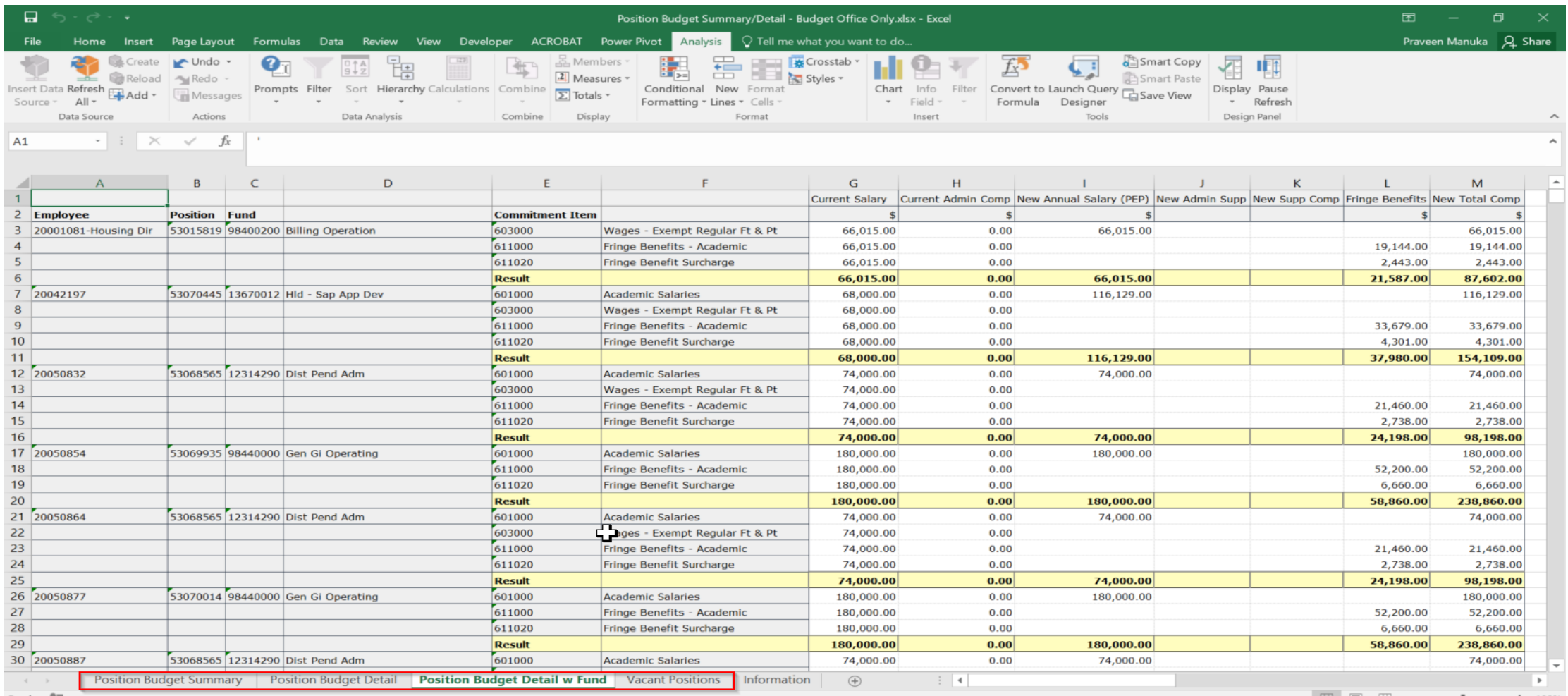

**CISUG** 

# So...How did year 1 go?

- Went Live on 4/10/2018
- Over 2,100 Base Request Forms completed
- 200 New Monies Requests/Temporary Funds
- Over 500 PEP projections run
- Successfully automated nightly retraction to ECC from "final" stage

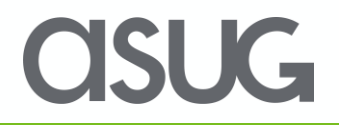

#### Improvements for year 2

- Successful rollover from FY19 to FY20 without LSI
- Small functional improvements/fixes to existing forms done in-house
- Development of in-year forecasting functionality (summer 2019)
- Improved Reporting
- Implement Monthly Spread functionality previously developed

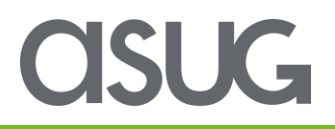

#### Lessons Learned

- Needs to be a equal partnership between Budget Office, ITS and Implementation Partner
- With SBP, the Budget Office is picking up responsibility for managing an mini-HCM system. Budget office needs to understand how the relationships between Employee, Job, and Position work
- Must have quality data in Development and QA environments. Bad data added time, and frustration to the project
- Budget systems run on a different schedule than other enterprise systems – off cycle updates

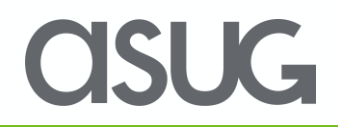

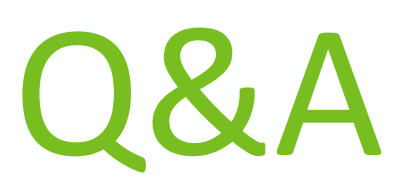

#### For questions after this session, contact us at:

*Jim – [james.hyte@sap.com,](mailto:james.hyte@sap.com) Charlie - [ccollins@lsiconsulting.com](mailto:ccollins@lsiconsulting.com),* 

*Andrew – [anr2060@med.cornell.edu](mailto:anr2060@med.cornell.edu)*

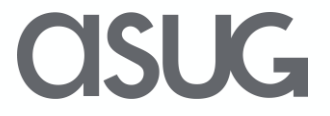

## Take the Session Survey.

We want to hear from you! Be sure to complete the session evaluation on the SAPPHIRE NOW and ASUG Annual Conference mobile app.

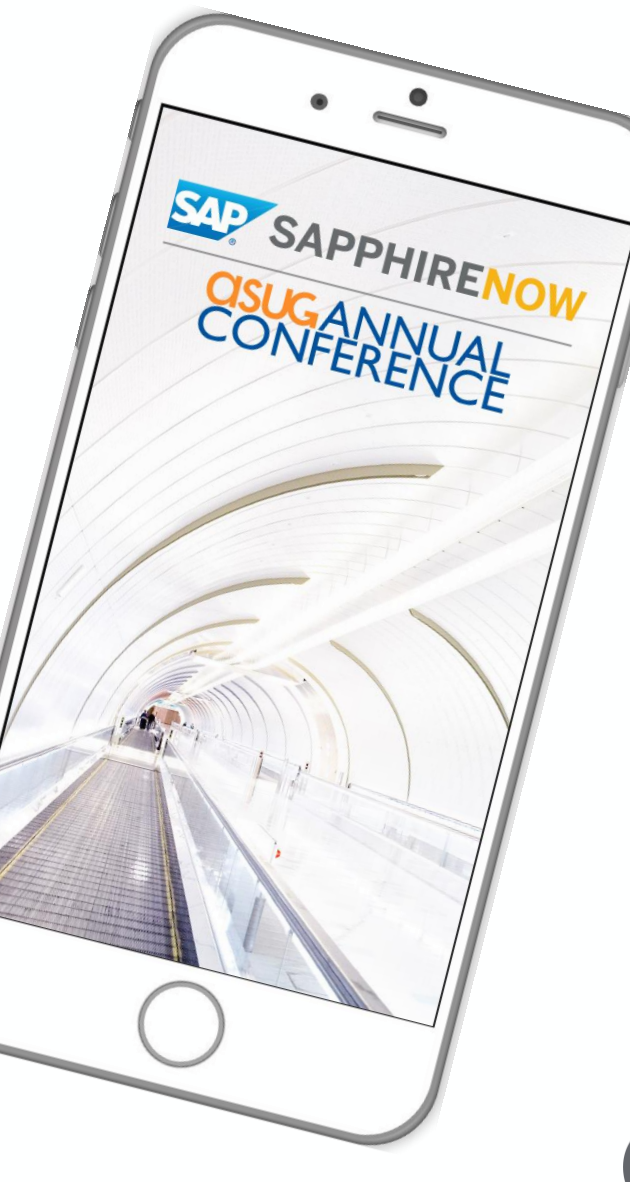

SUG-

# Presentation Materials

Access the slides from 2019 ASUG Annual Conference here: <http://info.asug.com/2019-ac-slides>

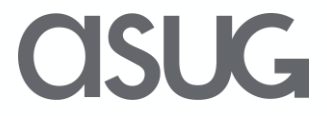

# Let's Be Social.

Stay connected. Share your SAP experiences anytime, anywhere. Join the ASUG conversation on social media: **@ASUG365 #ASUG**

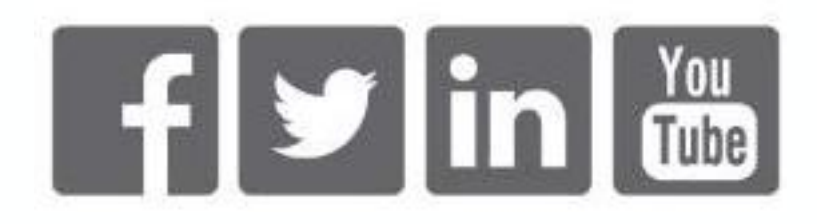

 $\mathbf{K}$